**AminetPart**

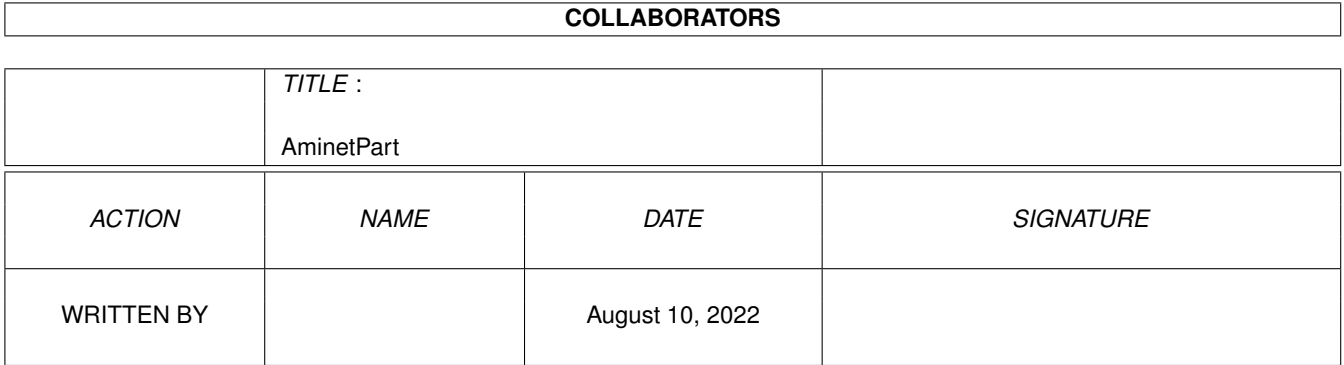

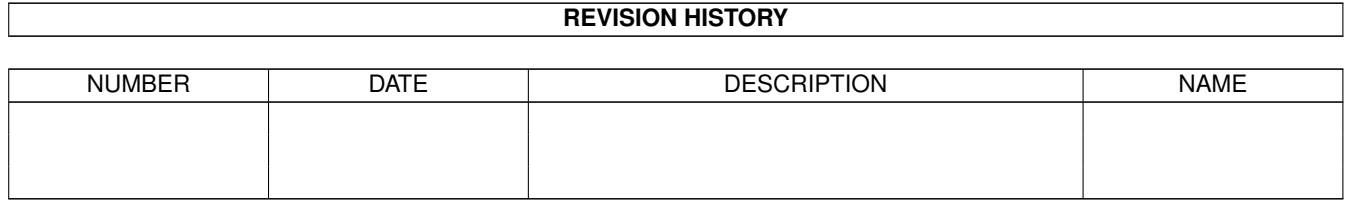

# **Contents**

#### 1 AminetPart [1](#page-3-0) 1.1 Image/anim displayers . . . . . . . . . . . . . . . . . . . . . . . . . . . . . . . . . . . . . . . . . . . . . . . . [1](#page-3-1)

## <span id="page-3-0"></span>**Chapter 1**

## **AminetPart**

### <span id="page-3-1"></span>**1.1 Image/anim displayers**

Click name to unpack, description to read the readme or get help

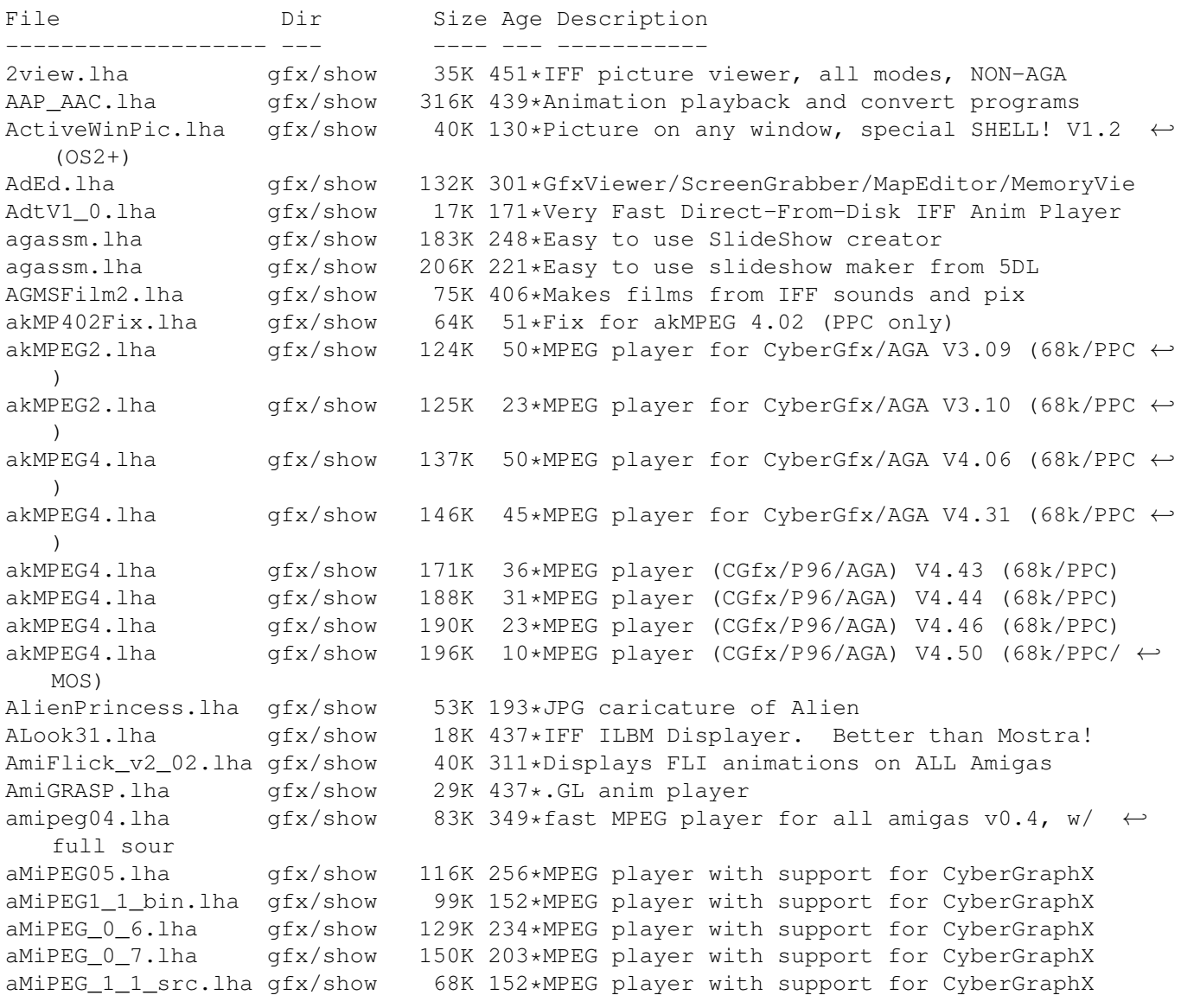

![](_page_4_Picture_844.jpeg)

![](_page_5_Picture_828.jpeg)

egsshow.lha gfx/show 47K 310\*GIF, JPEG and IFF viewer for the EGS window  $\leftrightarrow$ system EmSpool.lha gfx/show 47K 248\*Spool ANIM5 (DPaint etc) anims from disk EShow.lha gfx/show 16K 274\*ECS/AGA IFF Viewer w/AppWindow. V0,4 exview.lha gfx/show 24K 190\*Fast flexible 2.0+ IFF-viewer w/GUI etc. ExView.lha gfx/show 32K 127\*Fast flexible 2.0+ IFF-viewer w/GUI etc. FastGIF2\_08.lha gfx/show 151K 311\*\* Newest version (2.08) of FastGIF (21 June  $\leftrightarrow$ 93) \* FastJPEG 1 10.lha qfx/show 43K 311\*JPEG viewer with dithering for ECS/AGA fastMC.lha 9fx/show 58K 269\*Fastest truecolor-emulation (jpeg, ppm, ← plasma) fastview.lha gfx/show 14K 106\*Pic Viewer 4 jpg/gif/tif/iff/pcx images FastViewRND.lha qfx/show 9K 170\*Let FastView produce RANDOM slideshows ← EASILY! fastview\_v201.lha gfx/show 138K 311\*Ultra fast scrolling ILBM Viewer (V2.01) flick\_1\_2.lha gfx/show 64K 358\*ECS/AGA FLI/FLC-format anim viewer<br>flick\_1\_5.lha qfx/show 77K 293\*OCS/ECS/AGA/EGS/CyBERqfx FLI/FLC v flick\_1\_5.lha gfx/show 77K 293\*0CS/ECS/AGA/EGS/CyBERgfx FLI/FLC viewer<br>FLIplayers15.lha gfx/show 17K 358\*Plays FLI/FLC on Picasso/Retina/Merlin gfx/show 17K 358\*Plays FLI/FLC on Picasso/Retina/Merlin FliPlayGraffit.lha qfx/show 7K 214\*FLI/FLC-Player for the graffiti video-  $\leftrightarrow$ extension Flip\_166.lha gfx/show 22K 354\*Fastest player for FLI/FLC animations. AGA  $\leftrightarrow$ only flit.lha gfx/show 10K 412\*Displays .FLI files or converts to .anim FLI\_Master.lha gfx/show 140K 198\*Fastest Amiga FLI player? Will convert to  $\leftrightarrow$ Anim5 Flx.lha gfx/show 11K 218\*FLI/FLC Animation viewer inside a Wb window ←- !!! (V frogger.lha gfx/show 107K 155\*MPEG-2 video player (040/60/PPC) Frogger.lha gfx/show 340K 53\*Ultimate MPEG video player (68k & PPC v1  $\leftrightarrow$ .48) Frogger.lha gfx/show 408K 48\*Ultimate MPEG video player (PPC & 68k v1  $\leftrightarrow$ .51) Frogger.lha gfx/show 826K 37\*Ultimate MPEG video player (PUP & WOS & 68k ← v1.57) Frogger.lha gfx/show 886K 20\*Ultimate MPEG video player (MOS|PUP|WOS|68k ← v1.6) Frogger.lha gfx/show 932K 4 Ultimate MPEG video player (MOS|PUP|WOS|68k ← v1.63) FroggerPPC\_15.lha gfx/show 193K 49\*Ultimate MPEG video player (PPC v1.5) FroggerPPC\_154.lha gfx/show 189K 43\*Ultimate MPEG video player (PPC v1.54) FV21BETA-src.lha gfx/show 39K 101\*C/ASM sources for FV (FastView) fv21beta.lha gfx/show 13K 214\*FV (FastView) BETA only for CGFX (for now) FView109.lha gfx/show 11K 324\*FastView 1.09 - A very fast IFF/GIF viewer. fview116.lha gfx/show 19K 318\*FastView 1.16 - A very fast IFF/GIF viewer FView151.lha gfx/show 85K 291\*FastView for IFF/GIF/BMP/JPG/PCX pics FView20.lha gfx/show 91K 271\*FastView for IFF/GIF/BMP/JPG/PCX pics FXPlay.lha gfx/show 447K 348\*From disk anim&sound player. RE IML GhostscriptGUI.lha gfx/show 56K 30\*A GUI for Ghostscript V5.10<br>gifview\_2.lha gfx/show 11K 460\*Old GIF display program gifview\_2.lha gfx/show 11K 460\*Old GIF display program<br>GIF\_view4\_4.lha gfx/show 13K 311\*GIF\_view v. 4.4 (Amiga  $gfx/show$  13K 311\*GIF\_view v. 4.4 ( Amiga GIF viewer and ← converter q11 3.1zh  $qfx/show$  20K 437 $\star$ .gl anim player (old) gl2p1.lzh gfx/show 58K 420\*MS-DOS GL file conversion and display GLAnimViewer.lha gfx/show 24K 460\*Shows .GL animations gs353data.lha gfx/show 558K 244\*Ghostscript3.53 data archive, get a bin  $\leftrightarrow$ archive to gs403\_000.lha gfx/show 446K 192\*Ghostscript4.03 68000 bin, bugfix 2

gs403\_data.lha gfx/show 682K 194\*Ghostscript4.03 data archive, get a bin ← archive gs403\_fnts\_std.lha gfx/show 1.4M 194\*Ghostscript4.03 HQ fonts archive gs501\_fnts\_std.lha gfx/show 1.4M 175\*Ghostscript5.01 HQ fonts archive gs503\_000.lha gfx/show 566K 176\*Ghostscript5.03 68000 bin gs503\_data.lha gfx/show 798K 176\*Ghostscript5.03 data archive, get a bin ← archive GS510020.lha gfx/show 537K 153\*GS5.10-4-020-030-ECO040-Amigas GS510 000.lha  $qfx/show = 551K 153*Ghostscript 5.10-4-68000-Amigas$ GS510\_020fpu.lha gfx/show 518K 153\*GS5.10-4-020fpu-030fpu-Amigas GS510\_040fpu.lha  $qfx/show = 520K 153*GSS.10-4-040fpu-Amiqas$ GS510 4 Amiga.lha  $qfx/show$  256K 153\*GS5.10-4-Amigas GS510\_data.lha gfx/show 326K 153\*GS5.10 Data-init-config files GS510\_fontsoth.lha gfx/show 798K 153\*GS5.10 fonts-other files GS510\_gnu.lha gfx/show 13K 153\*GS5.10 gnu files GS510\_main\_src.lha gfx/show 3.2M 153\*GS5.10 main src files<br>GS510\_stdfonts.lha qfx/show 1.5M 153\*GS5.10 fonts-std file 1.5M 153\*GS5.10 fonts-std files gsaview.lha gfx/show 23K 99\*GsAView - View ghostscript output with anti ← -aliasi gsaview.lha gfx/show 24K 23\*GsAView - View ghostscript output with anti ← -aliasi GScroll.lha gfx/show 33K 201\*Make video-scrolling from IFF files. V1.2 .  $\leftrightarrow$ Suppor gscroll.lha gfx/show 280K 168\*Definitive Version! Make video-scrolling ← from IFF gscroll.lha gfx/show 279K 150\*Make video-scrolling from IFF files. gs\_000.lha  $gfx/show = 438K 244*Ghostscript 3.53 mc68000 binary, Get  $\leftarrow$$ gs353data.lha gs\_020.lha  $gfx/show = 424K 244*Ghostscript 3.53 mc68020 binary, Get  $\leftarrow$$ gs353data.lha gs\_020.lha gfx/show 436K 192\*Ghostscript4.03 020 binary, bugfix 2 gs\_020.lha gfx/show 552K 176\*Ghostscript5.03 020 binary gs\_020fp.lha gfx/show 410K 244\*Ghostscript3.53 68020\_881 binary, Get  $\leftrightarrow$ gs353data.lh gs\_020fpu.lha gfx/show 421K 192\*Ghostscript4.03 020fpu bin, bugfix 2 gs\_020fpu.lha gfx/show 532K 176\*Ghostscript5.03 020fpu bin gs\_030.lha gfx/show 424K 244\*Ghostscript3.53 68030 binary, Get gs353data ←- .lha to gs\_030.lha gfx/show 436K 192\*Ghostscript4.03 030 bin, bugfix 2  $qs_030fp$ .lha  $qfx/show$  410K 244\*Ghostscript3.53 68030\_881 binary, Get  $\leftrightarrow$ gs353data.lh gs\_030fpu.lha gfx/show 421K 192\*Ghostscript4.03 30fpu bin, bugfix 2  $qs_040.1$ ha  $qfx/show = 411K 244*Ghostscript 3.53 mc68040 binary, Get  $\leftarrow$$ gs353data.lha gs\_040fpu.lha gfx/show 422K 192\*Ghostscript4.03 040fpu bin, bugfix 2 gs\_040fpu.lha gfx/show 533K 176\*Ghostscript5.03 040fpu bin gs\_040sf.lha  $gfx/show = 426K 244*Ghostscript 3.53 68040_noFPU binary, Get  $\leftarrow$$ gs353data. gs\_040sf.lha gfx/show 436K 192\*Ghostscript4.03 040sf bin, bugfix 2 gs\_040sf.lha gfx/show 552K 176\*Ghostscript5.03 040sf bin gs\_src.lha gfx/show 2.4M 244\*Ghostscript3.53 original sources gs\_src\_amiga.lha gfx/show 87K 244\*Ghostscript3.53 Amiga specific sources gs\_src\_amiga.lha gfx/show 121K 192\*Ghostscript4.03 Amiga sources, bugfix 2 gs\_src\_amiga.lha gfx/show 196K 176\*Ghostscript5.03 Amiga sources gs\_src\_gs.lha gfx/show 2.7M 194\*Ghostscript4.03 original sources gs\_src\_gs.lha gfx/show 3.1M 176\*Ghostscript5.03 original sources gs\_src\_jpg6a.lha gfx/show 660K 194\*Ghostscript4.03 PNG sources

gs\_src\_png.lha gfx/show 132K 194\*Ghostscript4.03 PNG sources gs\_src\_zlib.lha gfx/show 103K 194\*Ghostscript4.03 Zlib sources Gui4aVID.lha gfx/show 26K 70\*Little qui for aVID, tha AVI player L szl  $\leftrightarrow$ T r k h8ilbm.lha gfx/show 24K 2 HiQuality-HAM8 IFF-24bit image viewer h8jpg.lha gfx/show 14K 85\*High-Quality-HAM8 JPEG image viewer Ham18View.lha gfx/show 37K 151\*PictureViewer for Truecolor via Ham8 ham8 jpeg.lha gfx/show 143K 419\*AL-J 1.1 JPEG Viewer for AGA Amiga (A1200/  $\leftrightarrow$ A4000) hamgif1.lha gfx/show 10K 437\*Color gif-viewer<br>HAMonDCTV100.lha qfx/show 6K 365\*Shows & saves HA  $qfx/show$  6K 365\*Shows & saves HAM6 & HAM8 pics on DCTV HDAnim.lha gfx/show 75K 347\*A anim player from HD, based on FXPlay,  $\leftrightarrow$ much bette HERMiT.lha gfx/show 25K 356\*HERMES' HERMiT Utility, V. 1.4 IBG\_Browser.lha gfx/show 37K 325\*Shows IBG images, AGA and OS 3.x only IconGIO.lha gfx/show 3K 297\*Icon.gio for PhotoGenics<br>IconShow\_012.lha gfx/show 4K 299\*Icon viewer for director  $4K$  299\*Icon viewer for directory utilities and CLI  $\leftrightarrow$ . IffView.lha gfx/show 15K 211\*Shows IFF Pictures & Plays IFF Samples ILBMKiller.lha gfx/show 20K 344\*An IFF/AGA ILBM file viewer w/delete ILBM\_Killer.lha gfx/show 25K 274\*IFF/AGA ILBM file viewer/remover. V1.01 ImagePool.lha gfx/show 69K 79\*Shared library to cache images ImagePool.lha gfx/show 74K 44\*Shared library to cache images jcosub24.lha gfx/show 257K 281\*Professional timed script video titling jcosub25.lha gfx/show 316K 238\*JACOsub 2.5s professional video titling jcosub26.lha gfx/show 320K 210\*JACOsub 2.6a professional video titling jcosub26.lzh gfx/show 323K 183\*JACOsub 2.6b Professional Video Titling jpegAGA.lha gfx/show 290K 275\*Highest quality JPEG viewer (for AGA) jpegAGA11.lha gfx/show 258K 325\*Highest quality JPEG viewer (for AGA)<br>jpegAGAsrc.lha gfx/show 67K 275\*Source for jpegAGA 2.2, ppm2AGA 1.6a jpegAGAsrc.lha gfx/show 67K 275\*Source for jpegAGA 2.2, ppm2AGA 1.6a<br>jpegAGAsrc11.lha gfx/show 435K 325\*Source for jpegAGA, ppm2AGA, cjpeg, jpegAGAsrc11.lha gfx/show 435K 325\*Source for jpegAGA, ppm2AGA, cjpeg, djpeg<br>JPEGonDCTV100.lha qfx/show 10K 357\*fast+good jpeg viewer for DCTV JPEGonDCTV100.lha gfx/show 10K 357\*fast+good jpeg viewer for DCTV 249K 395\*V4.2 JPEG (en/de)coder for Retina owners JPEGv42source.lha gfx/show 272K 394\*Source to JPEGv42.lha KIS10.lha gfx/show 4K 304\*Display icon images in window on pubscreen LinkUP.lha gfx/show 29K 123\*Amiga to Z88 Link Program Lmv.lha gfx/show 288K 714\*Load up to 100 IFF files and animate. LoadImage.lha gfx/show 34K 551\*IFF ILBM reader with overscan support. V1  $\leftrightarrow$ .11 LoGG13.lha gfx/show 104K 357\*HERMES' LoGG Dir. Utility, V. 1.2, WB 1.3<br>LoGG20.lha afx/show 104K 357\*HERMES' LoGG Dir. Utility, V. 1.2, WB 2.0 gfx/show 104K 357\*HERMES' LoGG Dir. Utility, V. 1.2, WB 2.0 LoGG6882.lha gfx/show 101K 357\*HERMES' LoGG Dir. Utility, A3000, 6882 McView.lha gfx/show 13K 267\*AGA 'MultiColor' JPG viewer. MerlinGfx.lha gfx/show 84K 289\*FLI/C-Player and Mandelbrot-Gen for Merlin MerlinMPEG.lha gfx/show 181K 322\*MPEG player for MERLIN V2.3 Mnu-2.lha gfx/show 88K 132\*A realtime ANIM5 imagemixing performer ! Mnu3.lha gfx/show 265K 86\*Fabulous Realtime Animation Synthesizer. Monitor.lha gfx/show 66K 249\*Retina image display program. V1.4 Mostra2.lha gfx/show 53K 396\*Shareware ILBM viewer, supports 2.0 & 3.0<br>Mostra2V15.lha gfx/show 55K 311\*Shareware ILBM viewer, supports 2.0 & 3.0 Mostra2V15.lha gfx/show 55K 311\*Shareware ILBM viewer, supports 2.0 & 3.0<br>MouseReader.lha qfx/show 21K 696\*Read text files, view IFF, using mouse. MouseReader.lha gfx/show 21K 696\*Read text files, view IFF, using mouse. 471K 684\*A ram animation system. mp.lha gfx/show 45K 417\*MPEG player for EHB display. Needs OS2.0 mp103.lha gfx/show 58K 383\*MPEG player for ECS/AGA/OpalVision/ ← PicassoII, need mpeg2dctv10.lzh gfx/show 160K 402\*Display MPEG streams on DCTV mpeg2decode.lha gfx/show 216K 98\*MPEG-2 movie replayer with sound(PowerUP)

mpeg2decodeWOS.lha gfx/show 204K 96\*MPEG-2 movie replayer with sound (WarpUP)<br>mpegint.lha qfx/show 13K 326\*GUI for mpeg\_play program. WB2+ mpegint.lha gfx/show 13K 326\*GUI for mpeg\_play program. WB2+ MPEGInt22.lha gfx/show 111K 276\*GUI for MP(1.03) & Amipeg(0.4) MPEGPlay.lha gfx/show 186K 56\*MPEG Video Player For 68000/010 Amigas. mpegplay201bin.lha gfx/show 147K 411\*MPEG player V2.01 executable MpegPlayGUI.lha gfx/show 43K 180\*Frontend for Mpeg players(Balrog Soft) mpeg\_play201src.lh gfx/show 170K 411\*MPEG player V2.01 sources MS ShowPCX.lha gfx/show 11K 214\*MegaSuck PCX-shower for ECS-machines. v0  $\leftrightarrow$ .0000001be MUGiff1\_12.lha gfx/show 110K 410\*Tiny ILBM/Anim viewer, supports XPK MUIXAnim10.lha gfx/show 20K 258\*A Graphic User Interface to use with XAnim mv2\_x.lha gfx/show 3K 282\*OS 2.x MultiView replacement MystiCube.lha gfx/show 197K 166\*Display pictures on a rotating cube MysticView.lha gfx/show 317K 160\*User-friendly picture viewer MysticView.lha gfx/show 697K 123\*User-friendly picture viewer MysticView.lha gfx/show 703K 98\*User-friendly picture viewer mysticview.lha gfx/show 818K 78\*RTG datatype picture viewer 39K 209\*MysticView a new viewer using RenderLib NewView.lha gfx/show 36K 130\*V1.1 of the Datatype-Pic/Anim-Viewer NewView.lha gfx/show 45K 105\*V1.2 of the Datatype-Pic/Anim-Viewer patience.lha gfx/show 16K 199\*Simple Intuition Patience Game - AGA only pcdaga\_mui.lha gfx/show 11K 283\*MUI-Frontend for the Programm PhotoCDAGA PCDAGA\_MUI.lha gfx/show 13K 255\*MUI-Frontend for the Programm PhotoCDAGA pcdaga\_mui.lha gfx/show 15K 205\*MUI-Frontend for the Programm PhotoCDAGA ← Vers. 1.4 PcdGui.lha gfx/show 247K 292\*GUI for simple PhotoCD access pcpro10b.lha gfx/show 80K 240\*Compares Two IFF/ILBM Pictures PCXAGA.lha gfx/show 25K 308\*Small useful PCXfiles viewer, 256 cols,  $v2 \leftrightarrow$ .1. PcxShow1\_2.lha gfx/show 8K 271\*Simple PCX 256-color file viewer. pdftops020.lha gfx/show 103K 170\*Pdftops(0.7) - a Portable Document Format  $\leftrightarrow$ converte pdftops 040.lha gfx/show 101K 170\*Pdftops(0.7) - a Portable Document Format  $\leftrightarrow$ converte pdftotx020.lha gfx/show 102K 170\*Pdftotext(0.7) - a Portable Document Format  $\leftrightarrow$ conver pdftotx\_040.lha gfx/show 100K 170\*Pdftotext(0.7) - a Portable Document Format  $\leftrightarrow$ conver PhotoCDAGA10.lha gfx/show 195K 318\*PhotoCD viewer/converter (for AGA) PhotoCDAGA11.lha gfx/show 133K 299\*PhotoCD viewer/converter (for AGA) PhotoCDAGA12.lha gfx/show 138K 271\*PhotoCD viewer/converter (for AGA) PhotoCDAGA\_GUI.lha qfx/show 56K 222\*GUI interface for PhotoCDAGA PhotoFolio092.lha gfx/show 200K 89\*V0.92 View/Store/Catalog images PhotoFolio1\_0.lha gfx/show 268K 81\*V1.0 View/Store/Catalog images PhotoFolio1\_2.lha gfx/show 325K 63\*V1.2 View/Store/Catalog images picinfo.lha gfx/show 7K 429\*Give basic information about some pictures ← types picoview.lha gfx/show 20K 360\*IFF viewer for Standard, AGA, gfx cards ( $\leftrightarrow$ Piccolo) picputter.lha gfx/show 8K 171\*Ilbm on your public screen like a backgroud ← patter PiPView.lha gfx/show 19K 151\*PictureViewer for PiP (P96 with PicassoIV) gfx/show 17K 74\*PictureViewer for PiP (P96 with PicassoIV) PlayFKiss2\_06.lha qfx/show 227K 250\*Kisekae player,/w/ KISSGS/FKISS. MUI ← required. PlayKiSS0\_88.lha gfx/show 75K 318\*OS 3.0 Player and utils for KISS/GS4. PlotView.lha gfx/show 90K 632\*View UNIX plot files.

PNG gio.lha gfx/show 42K 288\*PNG gio (beta) for Photogenics 1.2 PowerView.lha gfx/show 75K 92\*JPEG Viewer (CGFX and AGA) for PPC-Amigas ← v0.4a be PPAnim.lha gfx/show 10K 485\*Normal or crunched animation player. V1.0a PPCjpeg.lha gfx/show 58K 93\*Very fast PowerPC (WarpOS) JPEG-Viewer<br>PPShow40.lha qfx/show 79K 358\*ILBM/ANIM/GIF/JPEG/DataTypes viewer gfx/show 79K 358\*ILBM/ANIM/GIF/JPEG/DataTypes viewer PReader.lha gfx/show 47K 484\*Display text, pics, sounds, anims. V5.1 pronos.lha gfx/show 79K 81\*Shows JPEG & IFF pics. AGA support. V1.2 PSTV33.lha gfx/show 30K 277\*Command to view Cept-3 (Prestel) graphic ← pages or PstV33aP.lha gfx/show 10K 274\*Patch PrestelView v3.3 to v3.3a - bug fix.<br>PstView34.lha gfx/show 30K 206\*Command to view Cept-3 (\*Prestel\*) graphic  $qfx/show$  30K 206\*Command to view Cept-3 (\*Prestel\*) graphic ← pages o PSX\_View.lha gfx/show 21K 218\*Shows some PlayStation pics on Amiga (V0.2) PSX\_View.lha gfx/show 22K 168\*Shows some PlayStation pics on Amiga (V0.3) PTitlerPLDoc.lha gfx/show 14K 183\*\*PL\* Documentation of PowerTitler translated to po P\_Animate.lha gfx/show 228K 453\*3D animation program in Anim5 format. V2.1<br>P Reader.lha qfx/show 27K 371\*Text/pic displayer. V7.1 qfx/show 27K 371\*Text/pic displayer. V7.1 P\_Reader.lha gfx/show 26K 274\*Displays texts, pictures, anims, etc. V8.2 P\_View.lha gfx/show 5K 333\*A tiny ILBM viewer for OS 1.3/2/3 P\_View.lha gfx/show 5K 274\*Tiny ILBM viewer for all Amigas. V1.2 qt12.lha gfx/show 211K 215\*QuickTime player for AGA/CyberGFX. V1.2 qt14.lha gfx/show 266K 197\*QuickTime player for AGA/CyberGFX. V1.4 qt20.lha gfx/show 391K 23\*QuickTime player for AGA/CyberGFX. V2.0 qtfix.lha  $gfx/show$  2K 213\*Quicktimefix for quicktime movies to work ← with QT qtfix11.lzh gfx/show 2K 206\*QTFIX11 update for 68040 and large movs QuickFlix.lha gfx/show 214K 689\*IFF slideshow and cel animation program. V0  $\leftrightarrow$ .13 retinaflick10.lha gfx/show 34K 345\*FLI/FLC animation player for the Retina ripley.lha gfx/show 299K 97\*Mpeg video player 68k/powerup, including  $\leftrightarrow$ source RiVA.lha gfx/show 21K 79\*New FAST! MPEG Player for AGA/P96/CGFX RiVA.lha gfx/show 26K 69\*MPEG Player for AGA/Cgfx/P96 v0.21, Fast! RiVA.lha gfx/show 28K 38\*Very Fast MPEG Player for AGA/P96/CGFX gfx/show 4K 12\*Real Fast Mpeg video 1 Player with sound 68  $\leftrightarrow$ k/AGA rtap.lha gfx/show 7K 423\*An animplayer... Can play directly from HD RunAnim V1.lha gfx/show 11K 270\*Iff ANIM file viewer for AGA or 68020  $\leftrightarrow$ machines. s2m1\_21.lha gfx/show 798K 192\*Plays Animations + sfx + music SeePix.lha gfx/show 178K 437\*IFF viewer, can modify colors shamview\_3\_0.lha gfx/show 7K 525\*Sliced HAM file viewer Shazam.lha gfx/show 144K 517\*Picture viewer for Dynamic HiRes images. V1 ← .1 Show.lha gfx/show 374K 85\*Cybergfx only picture viewer (040+PPC) V2.0 Show040.lha gfx/show 380K 85\*Cybergfx only picture viewer (040) V2.1 Show040.lha gfx/show 425K 79\*Cybergfx only picture viewer (040) V2.6 Show040.lha gfx/show 488K 51\*Cybergfx only picture viewer (040) V2.9 Show040.lha gfx/show 479K 46\*Cybergfx only picture viewer (040) V2.11 39K 352\*Scaling Datatypes Picture Viewer. Requires ← Release ShowDT24.lha gfx/show 41K 330\*Scaling datatypes picture viewer. Release 3<br>ShowGerb.lha afx/show 92K 437\*Display program for Gerber plotfiles y1.0  $qfx/show = 92K 437 * Display program for Gerber plotfiles v1.0$ ShowGUI.lha gfx/show 286K 28\*Great pic viewer/browser/database! V.1.0 ShowHiQHam8.lha qfx/show 5K 300\*Improved HAM8 displayer for Photogenics

![](_page_11_Picture_891.jpeg)

svoUXFormats.lha gfx/show 27K 169\*UXFormats 19.4 for SuperView-Library svppc216.lha gfx/show 454K 126\*Update for SViewNG PPC modules V21.6 S\_Anim5.lha gfx/show 69K 387\*Makes anims self-displaying S\_Anim5.lha gfx/show 9K 371\*Make anims self-playing. V1.3 S\_Pic.lha gfx/show 28K 387\*Makes ILBMs self-displaying tapavi15.lha gfx/show 21K 304\*AVI player for 020+ KS2.0 Picasso-II tapdl13.lha gfx/show 21K 317\*DL player/maker for 020+/KS2.0 tapdl15.lha gfx/show 20K 306\*DL player for 020+ KS2+ [Picasso-II] TAV.lha gfx/show 37K 181\*V1.1 Plays AWeb, IBrowse and Voyager ← Transferanims TelePrompt.lha gfx/show 31K 340\*TelePrompter (Autocue) demo TIFFView116.lha gfx/show 171K 280\*V1.16, read-view-print TIFF/MacPaint/JPEG/ ←- GIF/IFF TIFFViw117pch.lha gfx/show 10K 276\*Patch file for TIFFView 1.16 -> 1.17 tigashow1\_5.lha gfx/show 41K 353\*Shows pics on C= A2410/TIGA graphics board tinyview.lha gfx/show 9K 186\*A 7K IFF viewer. ALL modes/resoloutions TIPic.lha gfx/show 24K 108\*Picture viewer for TI8x graphical calcs. ttscanner.lha gfx/show 121K 95\*Scans pictures by MacroSystem's VLab<br>TurboGIF.lha gfx/show 12K 485\*Demo of a very fast GIF viewer. V1.0 gfx/show 12K 485\*Demo of a very fast GIF viewer. V1.0 VideoMPEGA.lha gfx/show 127K 17\*Fast Mpeg video play 1&2 with sound 68k/AGA ← /ECS VideoMPEGA.lha qfx/show 343K 4 Fast Mpeg video play  $1\&2$  + sound 68k/AGA/  $\leftrightarrow$ CGX View.lha gfx/show 15K 12\*Shows Pics via Datatypes View.lha gfx/show 41K 7 Shows Pics via Datatypes viewer.lha gfx/show 48K 50\*LW object viewer for WarpUP and Warp3d ViewILBM.lha gfx/show 159K 64\*Displays IFF-ILBM pictures; supports colour ← cyclin viewpicAMIGA.lha gfx/show 16K 325\*Small Psion-Bitmap-\*.PIC-Viewer<br>ViewTEK21.lha afx/show 425K 352\*ViewTEK v2.1 ViewTEK21.lha gfx/show 425K 352\*ViewTEK v2.1<br>ViewTekPL.lha gfx/show 1K 209\*Polish catal ViewTekPL.lha gfx/show 1K 209\*Polish catalog for ViewTek - v1.0<br>ViewTool.lha afx/show 196K 153\*Shows JPEG pics. (68k + PPC suppo ViewTool.lha gfx/show 196K 153\*Shows JPEG pics. (68k + PPC support)<br>ViewTool.lha gfx/show 257K 143\*Display JPEG pics. (68k, PPC opt.) ViewTool.lha gfx/show 257K 143\*Display JPEG pics. (68k, PPC opt.)<br>view\_3\_2.lha gfx/show 50K 473\*Anim Op 6 addition to .anim format gfx/show 50K 473\*Anim Op 6 addition to .anim format VirtGIF10.lha gfx/show 11K 431\*Virtual Screen GIF viewer (CLI) Visage.lha gfx/show 151K 257\*Picture viewer for OS 3.0+. V39.5 Visage39\_1.lha gfx/show 129K 276\*Picture viewer for OS 3.0+. V39.1 VisageCom.lha gfx/show 21K 182\*GUI for Visage to copy/delete... a pic VisageCtrl.lha gfx/show 12K 134\*GUI for Visage to copy/delete/move/uuencode ←- ... VisageCtrl.lha gfx/show 12K 108\*GUI for Visage to copy/delete/move/uuencode ←- ... Visage\_HU.lha gfx/show 2K 121\*Hungarian translation for Visage v39.15.<br>Visage\_Port.lha gfx/show 2K 119\*Portuguese locale Catalog for Visage v39 Visage\_Port.lha gfx/show 2K 119\*Portuguese locale Catalog for Visage v39.21 Visage\_TUR.lha gfx/show 1K 166\*Turkish localization for Visage visgui.lha 95 of gfx/show 8K 93\*Simple but powerful GUI for Visage made in ← Gui4Cli vjpeg.lzh gfx/show 25K 437\*JPEG viewer<br>vmpeg.lha gfx/show 216K 82\*WarpOS port vmpeg.lha gfx/show 216K 82\*WarpOS port of MPEG2 video decoder vmpeg.lha gfx/show 201K 78\*WarpOS port of MPEG2 video decoder<br>Voveur.lha qfx/show 37K 56\*Pict. viewer using dtypes + magnif Voyeur.lha  $gfx/show$  37K 56\*Pict. viewer using dtypes + magnif. + src<br>vPNG.lha  $gfx/show$  9K 71\*PNG pictures viewer vPNG.lha gfx/show 9K 71\*PNG pictures viewer gfx/show 18K 125\*FAST FREE Multi-Format Viewer V Mod020.lha gfx/show 336K 125\*68020 modules for V V Mod040.lha gfx/show 330K 125\*68040 modules for V V\_Mod060.lha gfx/show 330K 125\*68060 modules for V WarpViewAGA.lha qfx/show 140K 140\*ImageViewer (PPC, WarpOS needed for PPC)

![](_page_13_Picture_725.jpeg)